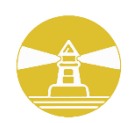

# GOLDEN PHAROS BERHAD

Registration No. 198601003051 (152205-W) (Incorporated in Malaysia)

## **Administrative Details for the 37th Annual General Meeting ("AGM") of Golden Pharos Berhad**

### **1. Entitlement to Participate and Appointment of Proxy**

- 1. Only members whose names appear on the Record of Depositors as at **7 June 2024** shall be eligible to attend, speak and vote at the AGM or appoint a proxy(ies) and/or the Chairman of the Meeting to attendand vote on his/her behalf.
- 2. In view that the AGM will be conducted on a virtual basis, a member can appoint the Chairman of the Meeting as his/her proxy and indicate the voting instruction in the Form of Proxy.
- 3. If you wish to participate in the AGM yourself, please do not submit any Form of Proxy for the AGM. You will not be allowed to participate in the AGM together with a proxy appointed by you.
- 4. Accordingly, proxy forms and/or documents relating to the appointment of proxy/corporate representative/attorney for the AGM whether in hard copy or by electronic means shall be deposited or submitted in the following manner not later than **Tuesday, 11 June 2024** at **10.30 a.m**:
	- (i) In Hard copy:
		- a) By hand or post to the office of the Share Registrar, Tricor Investor & Issuing House Services Sdn Bhd at Unit 32-01, Level 32, Tower A, Vertical Business Suite, Avenue 3, Bangsar South, No. 8,Jalan Kerinchi, 59200 Kuala Lumpur or its Customer Service Centre at Unit G-3, Ground Floor, Vertical Podium, Avenue 3, Bangsar South, No. 8, Jalan Kerinchi, 59200 Kuala Lumpur;
		- b) By fax at 03-2783 9222 or e-mail to **[is.enquiry@my.tricorglobal.com](mailto:is.enquiry@my.tricorglobal.com)**
	- (ii) By Electronic form:

All shareholders can have the option to submit proxy forms electronically via TIIH Online and the steps to submit are summarised below:

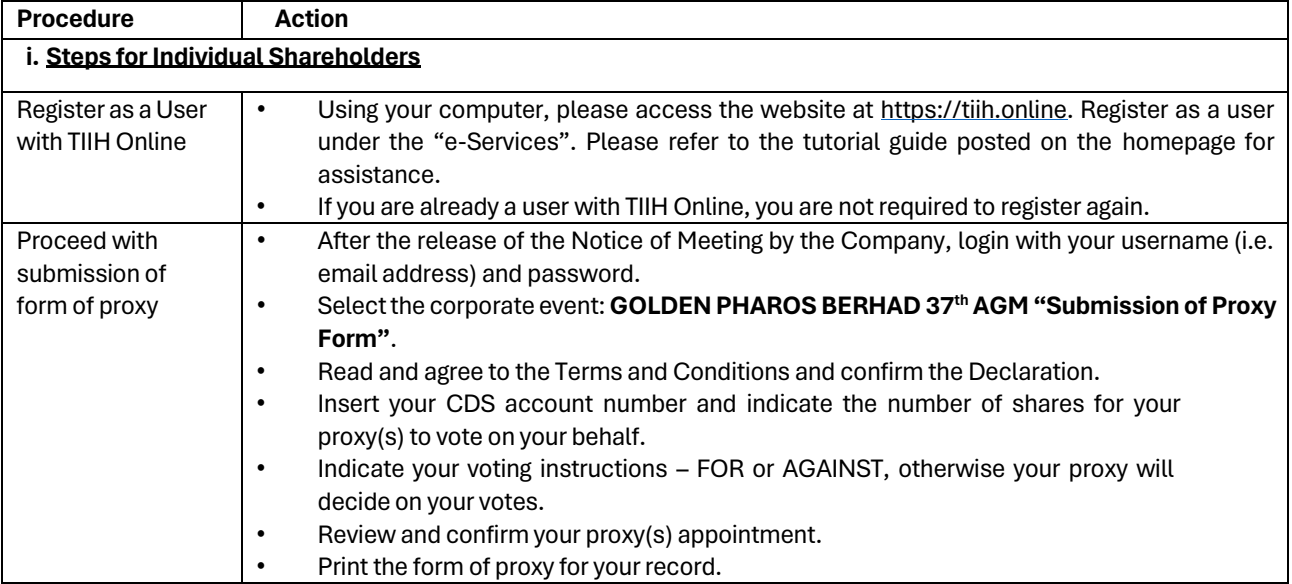

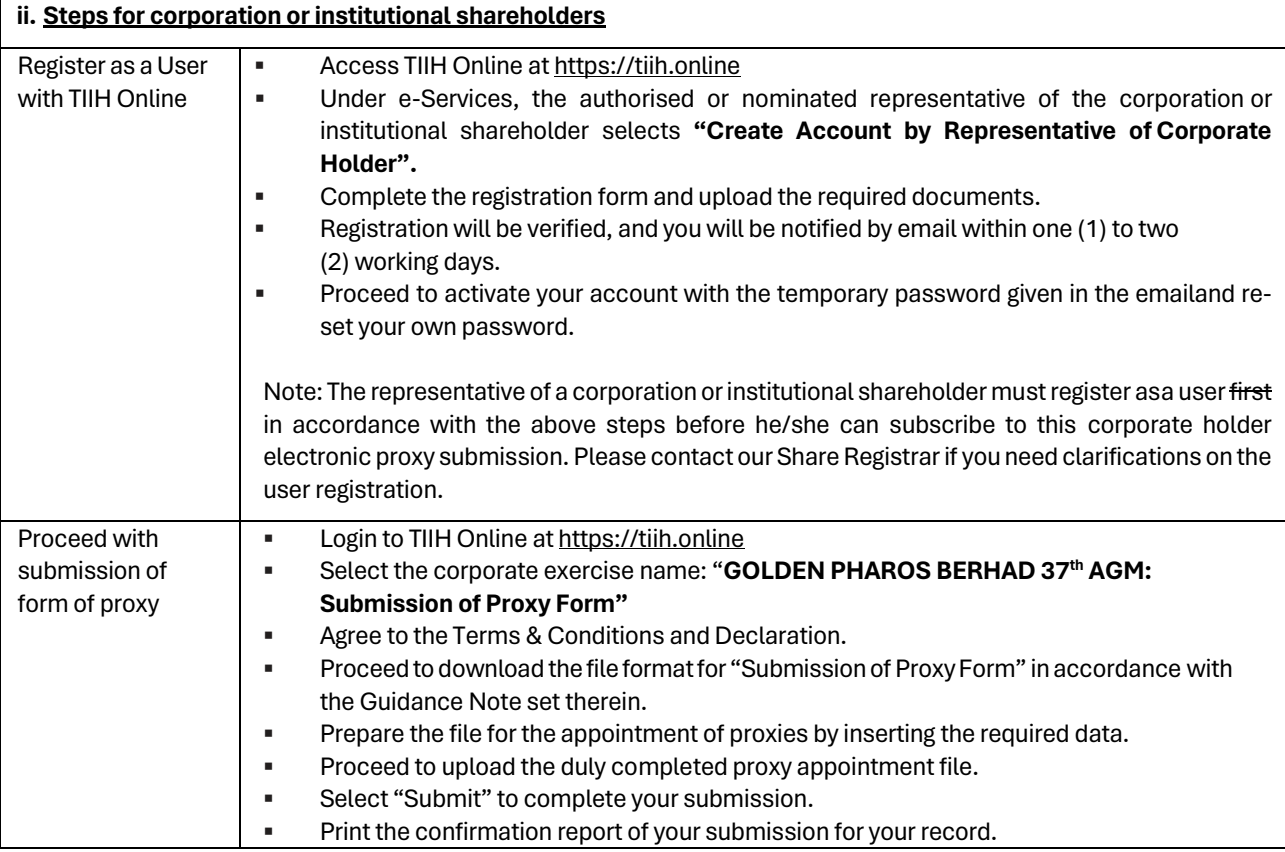

## **2. Voting at Meeting**

The voting at the AGM will be conducted on a poll pursuant to Paragraph 8.29A of the Main Market Listing Requirements of Bursa Malaysia Securities Berhad ("Bursa Malaysia"). The Company has appointed Tricor to conduct the poll voting electronically ("e-voting") via Tricor e-Vote application ("Tricor e-Vote App") and Coopers Professional Scrutineers Sdn Bhd as Independent Scrutineers to verify the poll results.

### **3. Results of the voting**

The resolutions proposed at the AGM and the results of the voting will be announced at the AGM and subsequently via an announcement made by the Company through Bursa Malaysia at [www.bursamalaysia.com.](http://www.bursamalaysia.com./)

### **4. Annual Report 2023**

- 1. The Company's Annual Report 2023 is available on the Company's website at [https://goldenpharos.com.my](https://goldenpharos.com.my/) and Bursa Malaysia's website at [www.bursamalaysia.com](http://www.bursamalaysia.com/) under Company's announcements.
- 2. You may request a printed copy of the Circular at [https://tiih.online](https://tiih.online/) by selecting "Request for Circular" under "Investor Services".
- 3. Kindly consider the environment before you decide to request a printed copy of the Annual Report. Environmental concerns like global warming, deforestation, climate change, and many more affect every human, animal, and nation on this planet.

## **5. Enquiry**

If you have any enquiry prior to the meeting, please call our Poll Administrator, Tricor at +603-2783 9299 during office hours i.e. from 8.30 a.m. to 5.30 p.m. (Monday to Friday).

#### **Tricor Investor & Issuing House Services Sdn. Bhd.**

General Line : +603-2783 9299 Fax Number : +603-2783 9222 Email : [is.enquiry@my.tricorglobal.com](mailto:is.enquiry@my.tricorglobal.com) Contact persons :- Hayman Daniel : 603-2783 9145 / email[: Hayman.Daniel@my.tricorglobal.com](mailto:Hayman.Daniel@my.tricorglobal.com) Syafiqul Hafidz : 603-2783 9024 / email[: Syafiqul.Hafidz@my.tricorglobal.com](mailto:Syafiqul.Hafidz@my.tricorglobal.com)